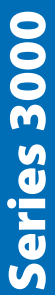

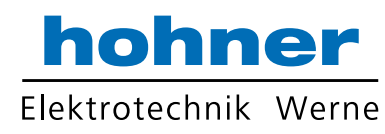

## Series 3000 absolute shaft encoder - WiFi

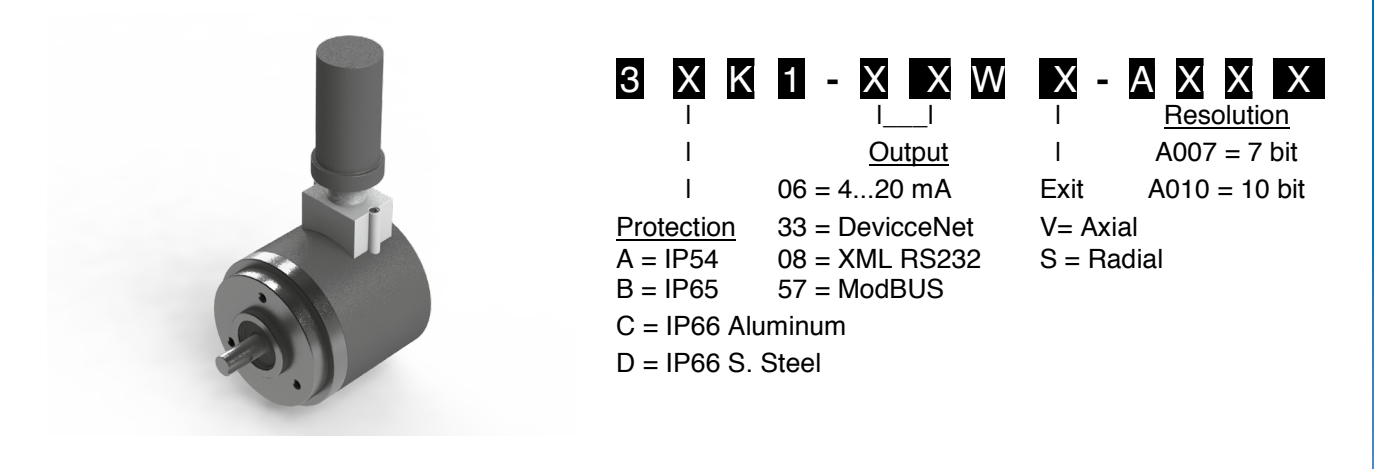

## **Technical Data**

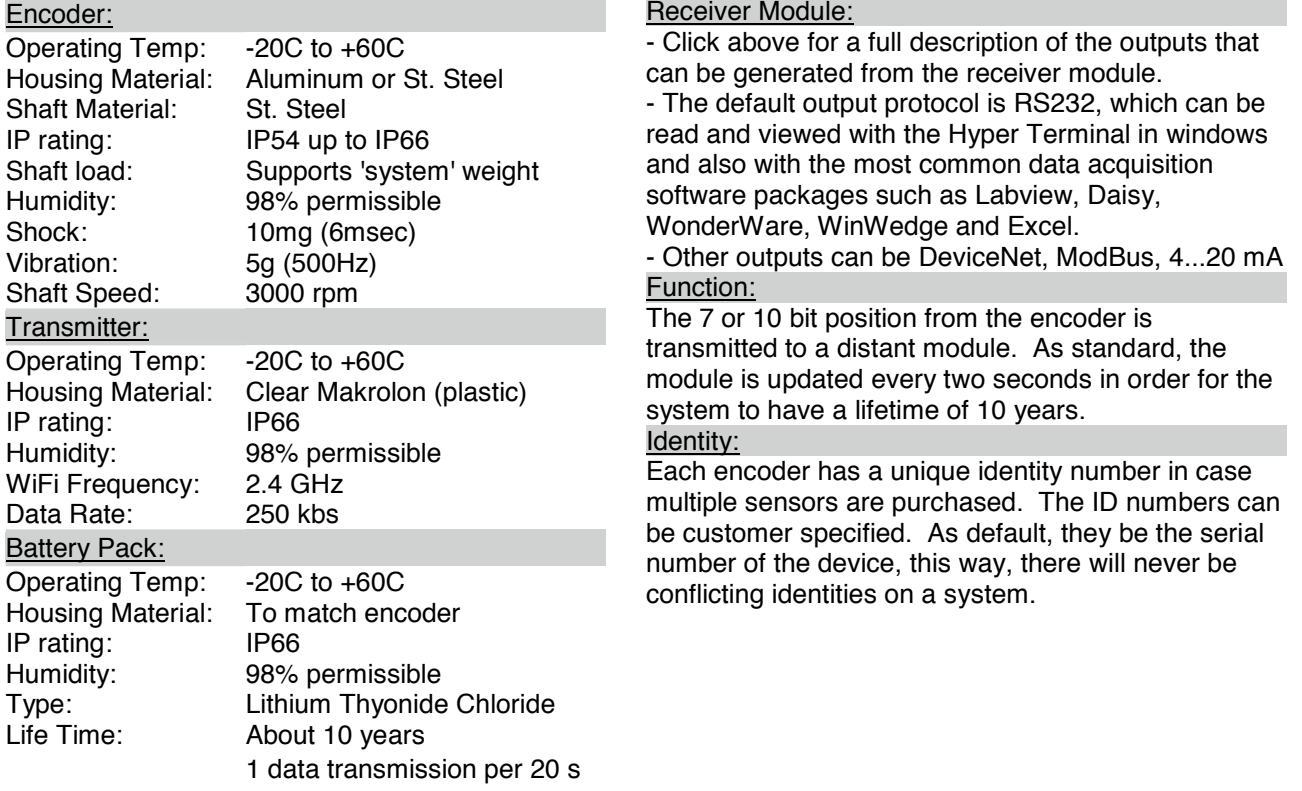

## **Certifications**

IP 54 or 65 or 66 Not intrinsically safe

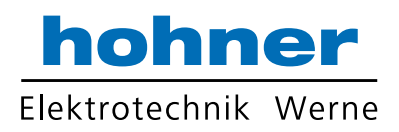

## **Mounting Instructions**

1. Just before installing encoder onto shaft, screw the battery pack in firmly to the transmitter housing (the clear part)

2. Mount the encoder mechanically as you would any other encoder.

3. On the safe side, plug in the receiver module into the PLC or computer and start reading the data in whatever format you have.

4. The battery can be 'hot-swapped' in the field for a new battery if it does run out.

*5. If you will NOT immediately use the encoder, do NOT connect the battery. Only connect the battery right before using.*

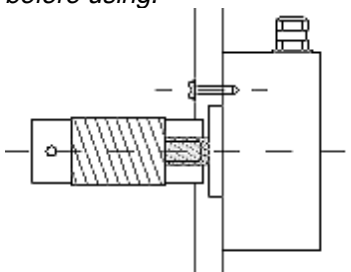

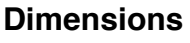

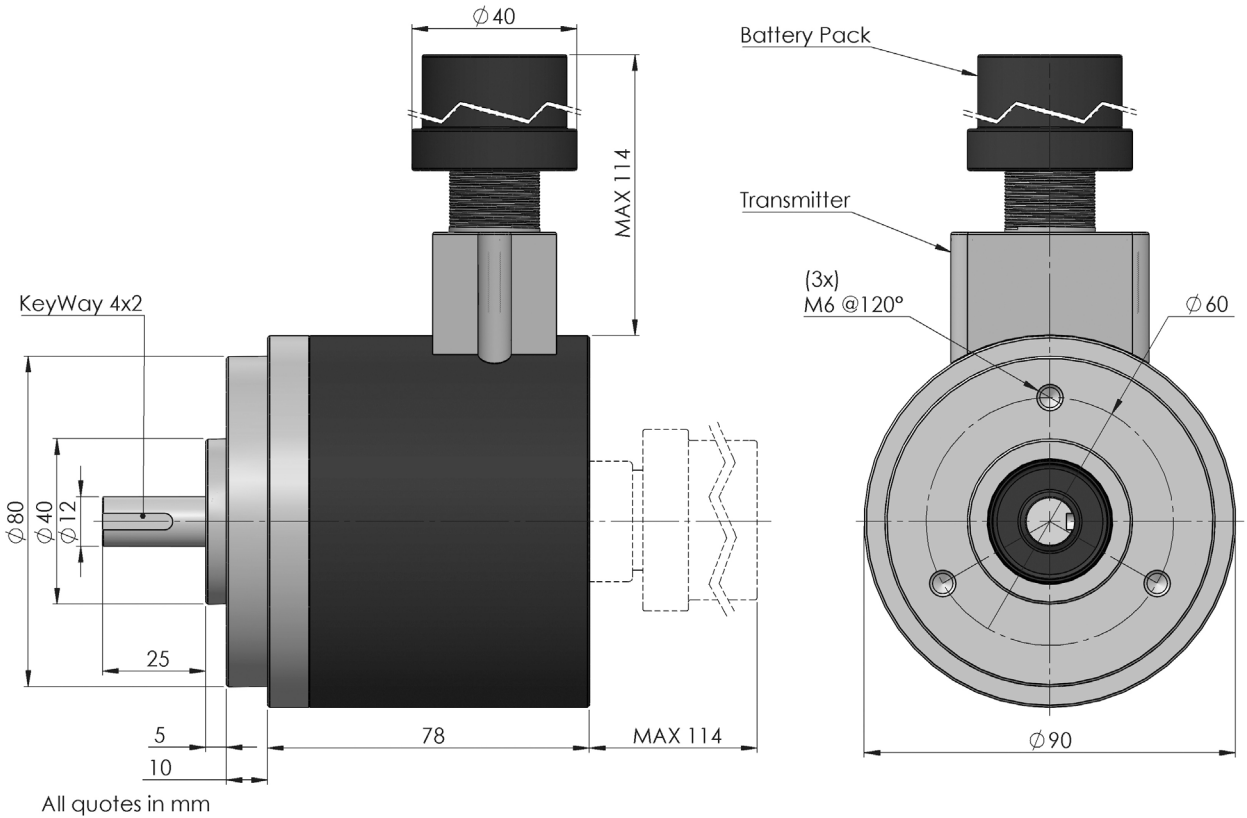